### Appendix K

## **Emergency Contact Information List**

The **Emergency Contact Information List** is provided to capture a summarized high level view of key contact information intended for use during an emergency. Key contact information should be readily available, updated on a routine basis and detail contact information for both CKD Program Staff and Patients. A template is offered on the following page, a template is offered as an exmaple and may be modified to meet local requirements.

### **RECOMMENDED ACTIONS**

- 1. Using the template provided, complete <u>one</u> <u>template for CKD Program Staff and one</u> <u>template for CKD Patients.</u>
- 2. Incorporate the completed template into your final CKD Emergency Management Plan.

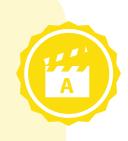

# **Emergency Contact Information for CKD Program Staff**

CKD Program Name : \_

\_Date Last Updated \_

| Name | Title | E-mail | Work Phone | Cell Phone | Home Phone |
|------|-------|--------|------------|------------|------------|
|      |       |        |            |            |            |
|      |       |        |            |            |            |
|      |       |        |            |            |            |
|      |       |        |            |            |            |
|      |       |        |            |            |            |
|      |       |        |            |            |            |
|      |       |        |            |            |            |
|      |       |        |            |            |            |
|      |       |        |            |            |            |
|      |       |        |            |            |            |
|      |       |        |            |            |            |
|      |       |        |            |            |            |
|      |       |        |            |            |            |
|      |       |        |            |            |            |
|      |       |        |            |            |            |
|      |       |        |            |            |            |
|      |       |        |            |            |            |
|      |       |        |            |            |            |
|      |       |        |            |            |            |
|      |       |        |            |            |            |

# **Emergency Contact Information for CKD Patients**

### CKD Program Name : \_\_\_\_\_

#### \_Date Last Updated \_\_\_\_\_

| Name | Address | Home Phone | Cell/Work Phone | E-mail | Emergency Next of Kin |
|------|---------|------------|-----------------|--------|-----------------------|
|      |         |            |                 |        |                       |
|      |         |            |                 |        |                       |
|      |         |            |                 |        |                       |
|      |         |            |                 |        |                       |
|      |         |            |                 |        |                       |
|      |         |            |                 |        |                       |
|      |         |            |                 |        |                       |
|      |         |            |                 |        |                       |
|      |         |            |                 |        |                       |
|      |         |            |                 |        |                       |
|      |         |            |                 |        |                       |
|      |         |            |                 |        |                       |
|      |         |            |                 |        |                       |
|      |         |            |                 |        |                       |
|      |         |            |                 |        |                       |
|      |         |            |                 |        |                       |
|      |         |            |                 |        |                       |
|      |         |            |                 |        |                       |
|      |         |            |                 |        |                       |
|      |         |            |                 |        |                       |